### **Outils de Programmation 2**

**Chapitre 1 : Prise en main**

## **6 Les variables en Scilab**

- Une variable en Scilab est désignée par un identifiant qui est une séquence de lettres et de chiffres.
- Les variables n'ont pas besoin de déclaration de type ou d'allocation de mémoire pour être utilisées, en revanche elles doivent avoir une valeur.
- Les variable en Scilab sont créées par affectation. la création de variable se fait par la syntaxe suivante :

#### nom = expression

- L'identifiant (nom d'une variable) doit respecter les règles suivantes :
	- *.* Un identifiant doit commencer par une lettre.
	- $\triangleright$  Un identifiant ne doit jamais contenir des caractères accentués (é,è,ê).
	- $\triangleright$  Un identifiant ne doit jamais contenir des caractères spéciaux  $(\mathbb{Q}, \neq)$ , seul le caractère "\_" underscore est autorisé. Un identifiant ne doit jamais contenir un espace.
	- *.* On peut utiliser n'importe quel nom (dans la limite de 24 caractères) pour un identifiant à condition que ce ne soit pas une variable prédéfinie en Scilab.

**Remarque.** Scilab fait la distinction entre les lettres majuscules et les lettres minuscules par exemple a et A sont deux identifiants différents.

• Il peut être intéraissant de savoir si un nom de variable est déjà utilisé, pour cela il y a une commende Scilab notée exists.

```
Exemple.
\leftarrow > a=2;
exists("a")
ans=
1
exists("t")
ans=
0
```
• Pour examiner les variables définies dans une session de travail, on peut utiliser les commendes who, whos. La commende whos donne une description détaillée (nom de la variable, taille, type) par contre la commende who donne juste les noms des variables.

# **7 Types de données**

Les quatre principaux types de variables utilisés par Scilab sont les types réels, complexe, chaîne de caractères et logique. Il n'y a pas de type entier à proprement parler.

## **7.1 Chaîne de caractères**

• Pour définir une chaîne de caractères, on utilise des apostrophes « '» ou des guillemets anglosaxons « "».

```
Exemple.
–-> "Scilab = Scientific Laboratory"
ans=
Scilab = Scientific Laboratory
```
• Dans le cas où la chaîne contient déjà des apostrophes ou des guillemets il faut les doubler. **Exemple.**

```
–-> "Je m"appelle Scilab"
ans=
Je m'appelle Scilab
```
• Les opérations de base sur les chaînes de caractères sont **la concat énation** par l'opérateur « + » et l'extraction de sous-chaîne par la commende part.

```
Exemple.
–-> chaine = "Je m"appelle Scilab " + " et je fais plein de choses"
chaine=
Je m'appelle Scilab et je fais plein de choses
–-> part(chaine,14:20)
ans=
Scilab
```
**Remarque.** Dans l'exemple précédent la fonction part permet d'extraire de la chaîne « chaine » la sous-chaîne qui se trouve entre les position 14 et 20. Le symbole « : » permet de définir un vecteur d'indices.

• Les chaînes de caractères peuvent aussi utilisées pour définir des expressions ou des instructions de langage. la fonction evstr évalue l'expression définie par la chaîne de caractères et la fonction execstr exécute une instruction donnée par une chaîne de caractères.

```
Exemple.
```

```
\leftarrow > expression = "sin(3)+1"
expression=
sin(3)+1–-> evstr(expression)
ans=
1.14112
\leftarrow instruction = "z=sin(3)+1"
–-> execstr(instruction); z
z=
1.14112
```
## **7.2 Booléens**

- L'objet booléen peut prendre deux valeurs « vrais » T et « faux » F. Scilab définit deux variables booléennes %t et %f.
- Les résultats des opérateurs de comparaisons et les opérateurs logiques appliqués à des objet sont des booléens.

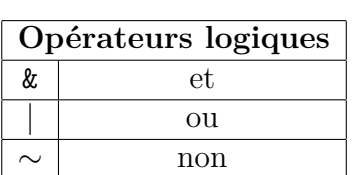

**Exemple.**

```
–-> i=0; i<10
ans =
T
–-> 1>=2
ans =
F
–-> ∼(1>=2)
ans =
T
On peut affecter les opérations booléennes classiques :
Exemple.
–-> %t & %t
ans =
T
–-> %t | %t
ans =
```

```
T
```
## **7.3 Constantes**

Certaines constantes sont prédéfinies en Scilab et leur valeur ne peut pas être modifiée

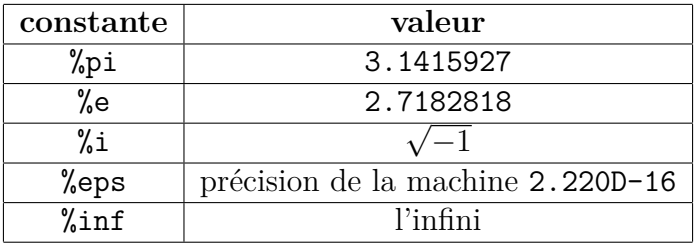

Les deux types réels et complexes seront traités dans le chapitre 2 : "**Les nombres en Scilab**" .

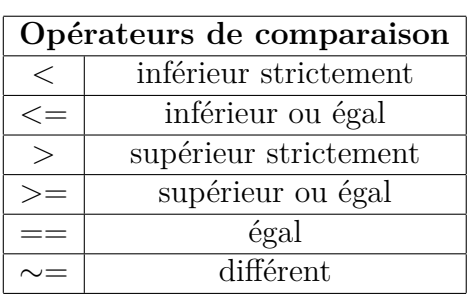